# **Sex Trimble TECHNOLOGY LAB PRODUCT RESOURCE GUIDE**

# **University of British Columbia (UBC)**

Vancouver, British Columbia, Canada

Last Updated: 26 June 2023

For questions contact us at education@trimble.com

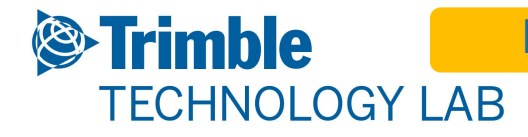

### **Products & Services Granted**

#### **Software**

Sketchup Pro SketchUp Studio Tekla Structures Tekla Structural Designer RealWorks eCognition Trimble Access Trimble Terraflex Connected Forest Trimble Catalyst Subscription Trimble Business Center

#### **Hardware**

TDC600 Handheld Data Collector XR10 with Hololens 2 TX8 Scanner Trimble C5 HP Trimble Catalyst GL700 Rotating Laser Nikon NE-102 Theodolite *(Note: Data Sheet Only)*

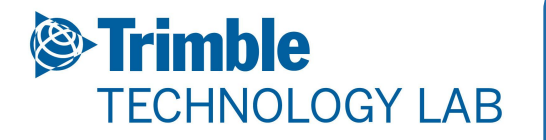

# **SketchUp Pro for Desktop**

**3D Modeling for Architecture & Design**

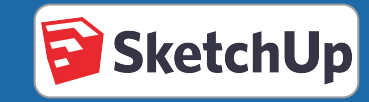

### **Resources**

**Website:** SketchUp Pro for Desktop

### **Trimble Contacts:**

Tove Lindblad: tove\_lindblad@trimble.com Tori Hasson: tori\_hasson@trimble.com

# **Desktop Software**

**License Type:** Network Lab License

**University Contact: Carl Johansson** 

**Contact Email:**  forestry.licensing@ubc.ca

### **License Information:**

TBD

### **Compatible Hardware:**

N/A

### **Resources:**

Download & Install Info • Help Center • Discussion Forum • Videos • **Learning Resources** 

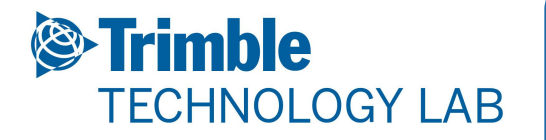

# **Tekla Structures**

### **Constructible 3D Structural Modeling**

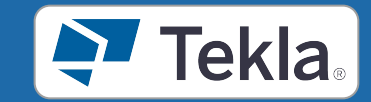

### **Resources**

**Website:**

**Tekla** 

### **Trimble Contacts:**

Support: tekla.support.us@trimble.com En Xue: en.xue@trimble.com

# **Desktop Software**

**License Type:** Network Lab License

**University Contact: Carl Johansson** 

**Contact Email:**  forestry.licensing@ubc.ca

### **License Information:**

TBD

**Compatible Hardware:** 

N/A

### **Resources:**

Downloads • Installation and Licensing • Help Center • Discussion Forum • Videos

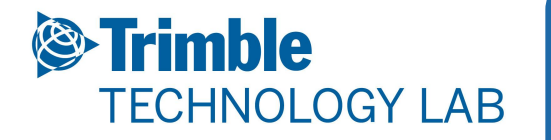

# **SketchUp Studio**

### **Architecture & Design Software Suite**

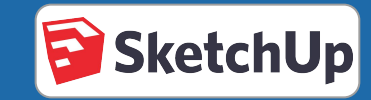

## **Resources**

#### **Website:** SketchUp: 3D Design Software

### **Trimble Contacts:**

**Style Builder SketchUp Pro LayOut** Present your work in SketchUp's classic Create custom desktop modeler sketchy-edge styles 2D **SketchUp for Web 3D Warehouse Extension Wareho** SketchUp's core 3D A web-based 3D A library of custom modeler accessible on model library with third-party extensions the web millions of free for SketchUp Pro user-created model **Trimble Connect Sefaira SketchUp Campus** S Building performance Cloud storage and SketchUp's official analysis for the early collaboration online learning guide stages of design platform (business premium) **Mobile Viewer Mixed Reality (XR) Channel Support** Review 3D models on **Viewer** Help with installation mobile or tablet ugmented an and technical devices vig......<br><sup>det</sup>ual reality viewin questions. of SketchUp models

#### Tove Lindblad: tove\_lindblad@trimble.com

### **Resources:**

**SketchUp Links:**

Download & Install Info • Help Center • Discussion Forum • Videos • Learning Resources

#### **Products included in SketchUp Studio Bundle:**

Sefaira • Trimble Connect • Hololens Viewer • SketchUp Shop • SketchUp Campus • LayOut • Mobile Viewer • 3D Warehouse

# **Desktop Software**

**License Type:** Network Lab License

**University Contact: Carl Johansson** 

**Contact Email:**  forestry.licensing@ubc.ca

### **License Information:**

**TBD** 

**Compatible Hardware:** 

N/A

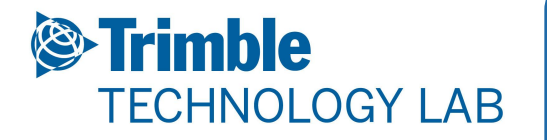

# **Tekla Structural Design Suite**

 **BIM-Based Structural Analysis & Design** 

 $25.3111$ 

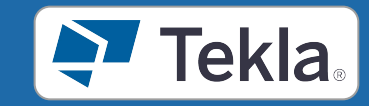

### **Resources**

**Website:**

**Tekla** 

### **Trimble Contacts:**

Support: tekla.support.us@trimble.com En Xue: en.xue@trimble.com

# **Desktop Software**

**License Type:** Named User - managed via Admin portal

**University Contact: Carl Johansson** 

**Contact Email:**  forestry.licensing@ubc.ca

### **License Information:**

TBD

**Compatible Hardware:** 

N/A

### **Resources:**

Downloads • Installation and Licensing • Help Center • Discussion Forum • Videos

er Kellan Ini G

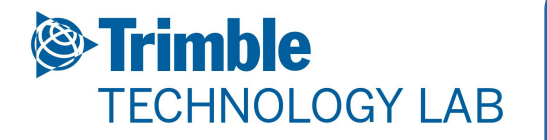

**Website:** Trimble Realworks

### **Trimble Contacts:**

Education and Outreach team: education@trimble.com

# **Trimble Realworks**

**3D Point cloud Processing Software**

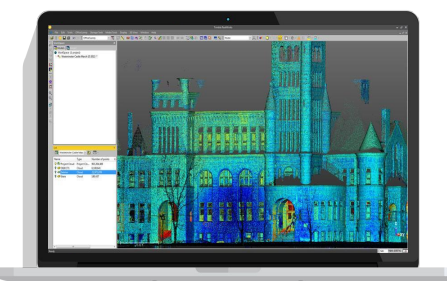

# **Desktop Software**

**License Type:** Network

**University Contact: Carl Johansson** 

**Contact Email:**  forestry.licensing@ubc.ca

### **License Information:**

TBD

**Compatible Hardware:** 

TX8, TX6, X7 Laser Scanners

#### **Resources:**

Downloading • Video Tutorials • Learning Resources

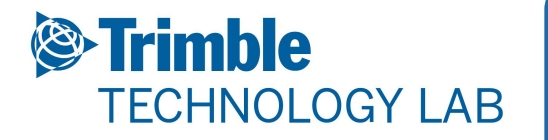

**Website:**

eCognition

### **Trimble Contacts:**

Education and Outreach team: education@trimble.com

# **Geospatial Data Processing eCognition**

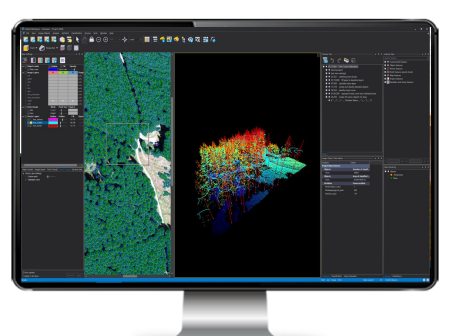

# **Desktop Software**

**License Type:** Network Pool

**University Contact: Carl Johansson** 

**Contact Email:**  forestry.licensing@ubc.ca

### **License Information:**

TBD

**Compatible Hardware:** 

N/A

### **Resources:**

Help Center • Community & Knowledge Base • eCognition TV • Blog• Downloading/Installing

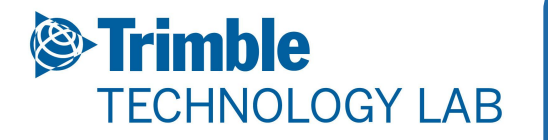

# **Trimble Access**

**Survey and Geospatial Software Suite**

**Resources**

**Website:**

Trimble Access

**Trimble Contacts:**

Education and Outreach team: education@trimble.com

# **Desktop Software**

**License Type:** Network

**University Contact: Carl Johansson** 

**Contact Email:**  forestry.licensing@ubc.ca

**License Information:** 

TBD

#### **Resources:**

Help Center • Downloading/Installing • Discussion Forum • Video Tutorials

#### **Compatible Hardware:**

Trimble TSC 7/T7/T10 Tablets Trimble TSC3/TSC7/TDC 600 Handhelds Trimble S5/S7/S9/SX10 Robotic Total Stations Trimble R8s/R10/R12/R2 GNSS Receivers

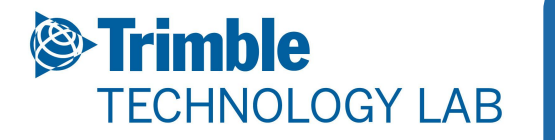

# **Terraflex**

### **Cloud-based Data Collection**

## **Resources**

**Website:** Trimble TerraFlex

### **Trimble Contacts:**

Education and Outreach team: education@trimble.com

#### **Resources:**

Help Center • Data Sheets • Downloads

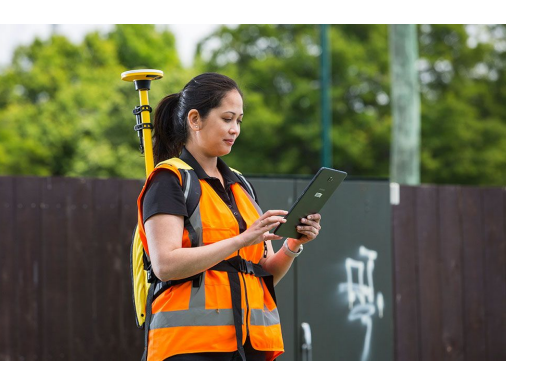

# **Desktop Software**

**License Type:** Subscription

**University Contact: Carl Johansson** 

**Contact Email:**  forestry.licensing@ubc.ca

**License Information:** 

TBD

#### **Compatible Hardware:**

Geo 7X Handhelds, Trimble T7 Tablets Trimble R1, R2, R10, R12, R8s Integrated GNSS Systems

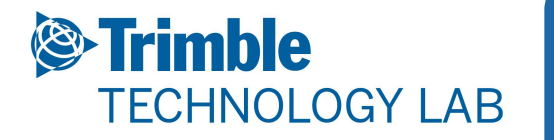

# **Connected Forest**

**Improve Productivity and Streamline all Forestry Operations.**

### **Resources**

**Website:** Trimble Connected Forest

**Trimble Contacts:** Trimble Forestry Support: forestrysupport@trimble.com

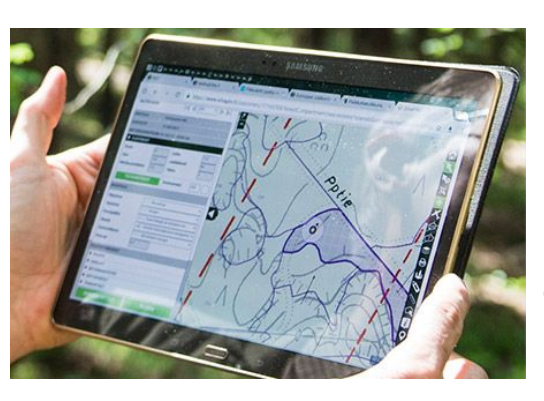

# **Desktop Software**

**License Type:** Subscription

**University Contact: Carl Johansson** 

**Contact Email:**  forestry.licensing@ubc.ca

**License Information:** 

**Resources:**

Trimble Forestry • Brochures • News & Events • Customer **Reviews** 

**Compatible Hardware:** 

N/A

**TBD** 

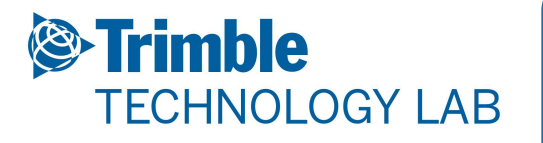

# **Trimble Catalyst**

**High Accuracy GNSS Positioning-as-a-Service for Android and iOS**

## **Resources**

**Website:** Trimble Catalyst

### **Trimble Contacts:**

Education and Outreach team: education@trimble.com

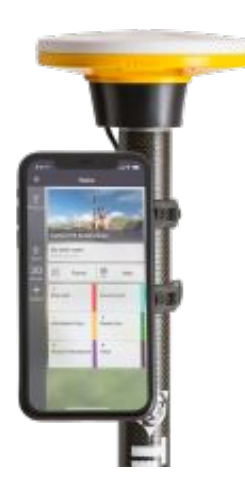

### **Resources:**

Help Portal • Catalyst FAQs • Mapping and GIS Solutions **Community** 

# **Desktop Software**

**License Type:** Subscription

**University Contact: Carl Johansson** 

**Contact Email:**  forestry.licensing@ubc.ca

**License Information:** 

TBD

#### **Compatible Hardware:**

Trimble Handheld Controllers - Trimble Penmap - Trimble TerraFlex - Trimble Nomad 5 - DA1 - DA2

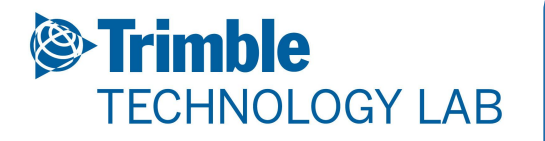

# **Trimble Business Center**

**Geospatial Data Processing & Civil Data Preparation** 

### **Resources**

**Website:** Trimble Business Center

### **Trimble Contacts:**

Geospatial Support: geospatial\_support@trimble.com

# **Desktop Software**

**License Type:** Network Lab License

**University Contact: Carl Johansson** 

**Contact Email:**  forestry.licensing@ubc.ca

Downloading/Installing · Community Forum · Video Tutorials • Learning Resources • Sample Datasets

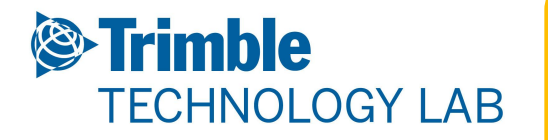

# **TDC 600**

**Integrated Smartphone Data Collector**

### **Resources**

**Website:** TDC600 | Handhelds

### **Trimble Contacts:**

Education and Outreach team: education@trimble.com

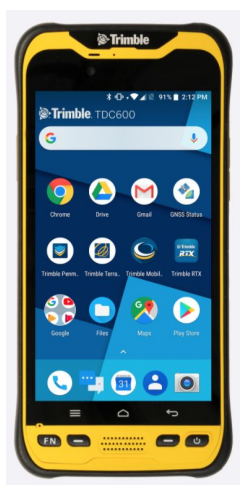

### **Resources:**

Product Data Sheets • User Guide• Video Overview

# **Hardware Details**

**Field Applications:** Survey & GIS data collection

**University Contact: Haitao Li** 

**Contact Email:**  ht.li@ubc.ca

### **Compatible Software:**

Trimble Terraflex Trimble Access Trimble Penmap

### **Compatible Software/Hardware:**

Trimble Catalyst Trimble R1/R2 External Receivers

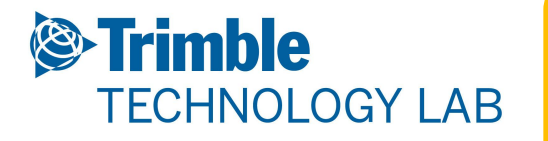

**Website:** Trimble Mixed Reality

### **Trimble Contacts:**

FTG Support: ftgsupport@trimble.com

#### **Resources:**

Video Overview • Kickstart Guide

# **XR10 with Hololens 2**

**Mixed Reality Viewer with integrated Hardhat**

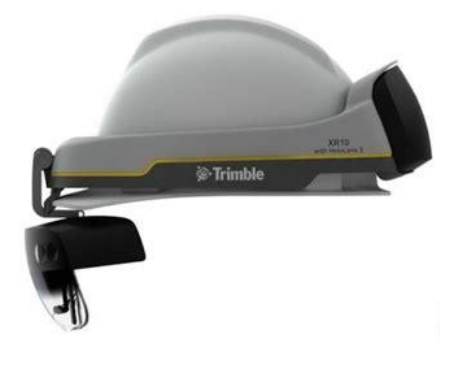

# **Hardware Details**

**Field Applications:** BIM Visualization & Clash Detection

**University Contact: Haitao Li** 

**Contact Email:**  ht.li@ubc.ca

### **Compatible Software:**

Trimble Connect for Hololens Trimble Sitevision

### **Compatible Software/Hardware:**

Microsoft Hololens 2 (included)

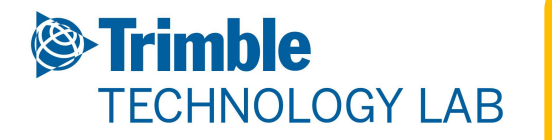

**Website:** Trimble TX8 | 3D Laser Scanning

### **Trimble Contacts:**

Education and Outreach team: education@trimble.com

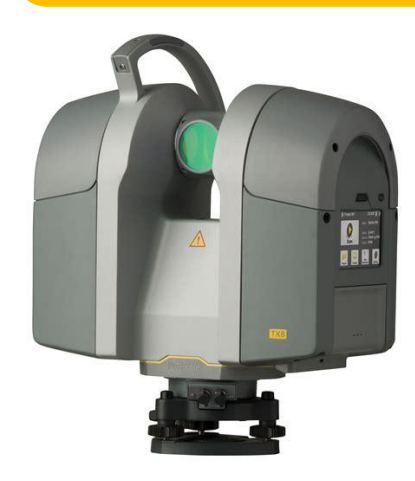

**3D Laser Scanner**

**TX8 Scanner**

#### **Resources:**

 Data Sheets • Video Overview • Downloads • TX8 Scanner Documentation • Knowledge Center • Support

### **Hardware Details**

**Field Applications:** 3D Data Capture for Construction, Survey, Mining, Civil Engineering

**University Contact: Haitao Li** 

**Contact Email:**  ht.li@ubc.ca

### **Compatible Software:**

Trimble Realworks (Survey Workflows) SketchUp (CAD) **Edgewise** 

#### **Compatible Software/Hardware:**

N/A

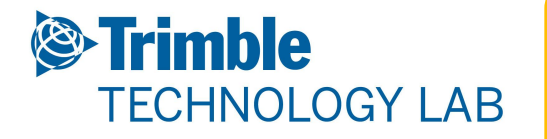

**Mechanical Total Station Trimble C5 HP**

### **Resources**

**Website:** Trimble C5 HP

**Trimble Contacts:** Education and Outreach team: education@trimble.com

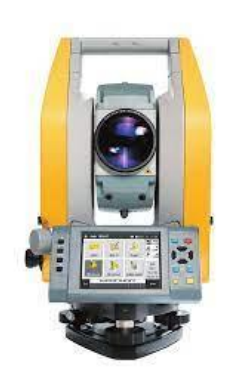

#### **Resources:**

User Guides • Data Sheets **•** White Paper • Trimble Community

## **Hardware Details**

**Field Applications:** Topographic Surveys, Staking & Control.

**University Contact: Haitao Li** 

**Contact Email:**  ht.li@ubc.ca

**Compatible Software:** 

Trimble Business Center Trimble Access

### **Compatible Software/Hardware:**

Trimble TSC5 Controller Trimble TSC7 Controller

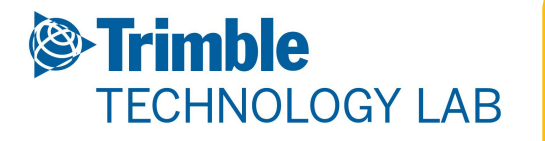

# **Trimble Catalyst - DA1**

**High Accuracy GNSS Positioning-as-a-Service for Android and iOS**

# **Resources**

### **Website:**

Trimble Catalyst

### **Trimble Contacts:**

Education and Outreach team: education@trimble.com

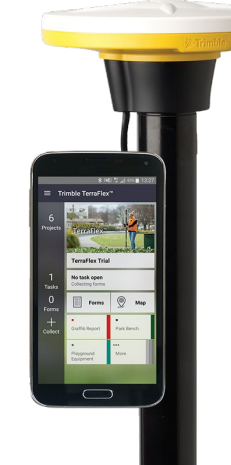

### **Resources:**

Data Sheets • Help Portal • Video Tutorials • Trimble DA2 • Mapping and GIS Solutions Community

# **Hardware Details**

**Field Applications:** Precision Mobile GIS Workflows

**University Contact: Haitao Li** 

**Contact Email:**  ht.li@ubc.ca

**Compatible Software:** 

Trimble Business Center Trimble Access

### **Compatible Software/Hardware:**

Trimble Handheld Controllers - Trimble Penmap - Trimble TerraFlex - Trimble Nomad 5

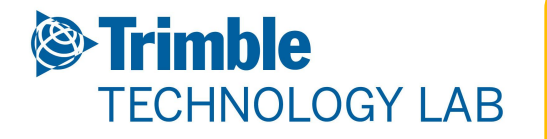

# **GL700 Rotating Laser**

**Self-leveling, Advanced Laser Transmitter**

## **Resources**

**Website:** GL700 Rotating Laser

**Trimble Contacts:**

Trimble Ag Support Contact Information

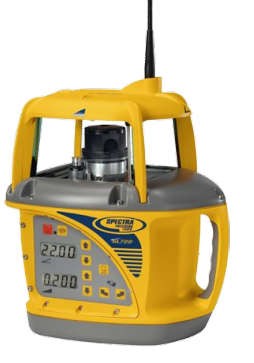

### **Resources:**

AG Learning Center • AG Partner Resources • Training & Support • Virtual Farm • Quick Reference Guide • User Guide

# **Hardware Details**

**Field Applications:** Self-leveling, Advanced Laser Transmitter

**University Contact: Haitao Li** 

**Contact Email:**  ht.li@ubc.ca

**Compatible Software:** 

N/A

### **Compatible Software/Hardware:**

N/A